# **ОГЛАВЛЕНИЕ**

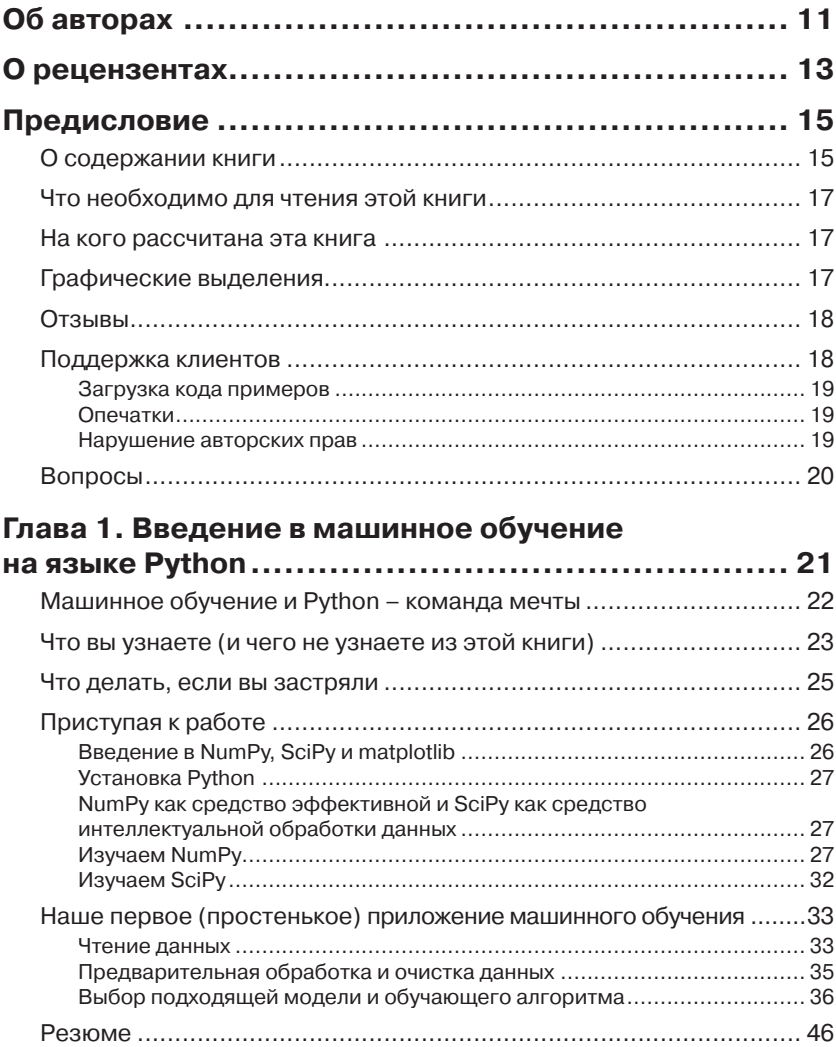

,,,,,,,,,,,,,,,,,,,,

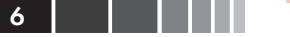

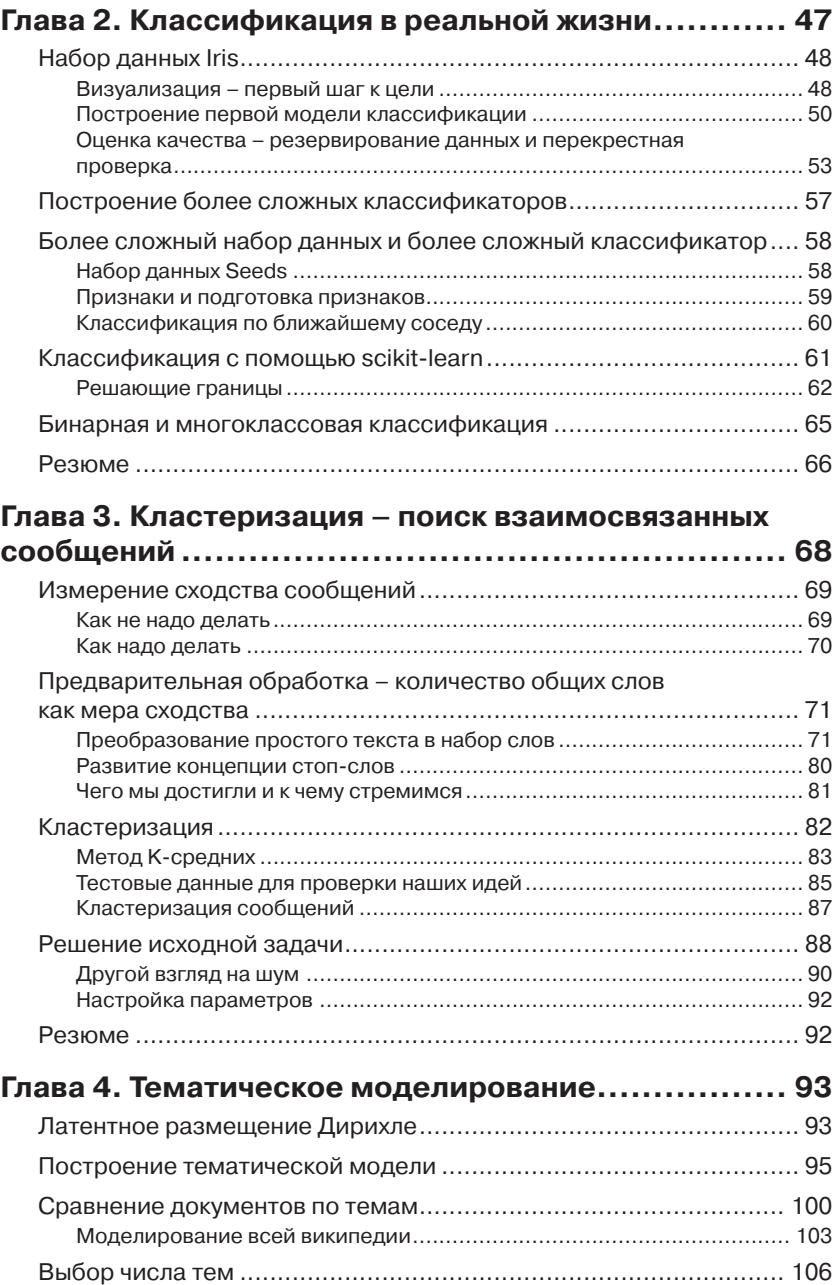

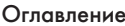

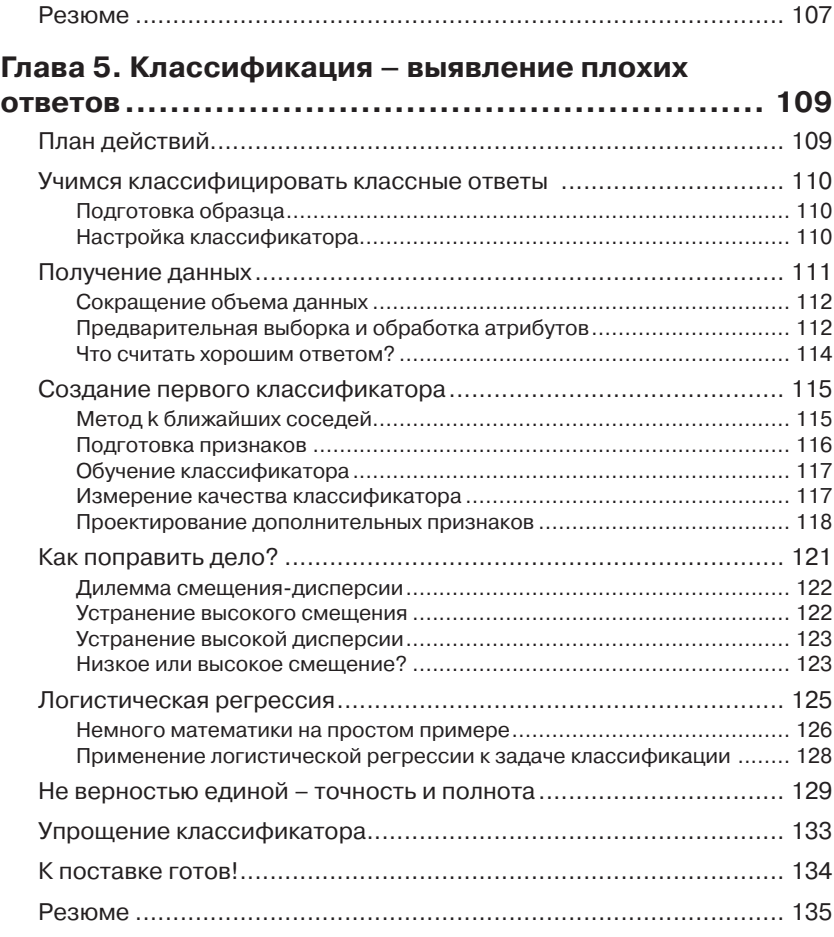

### **Глава 6. Классификация II – анализ эмоциональной**

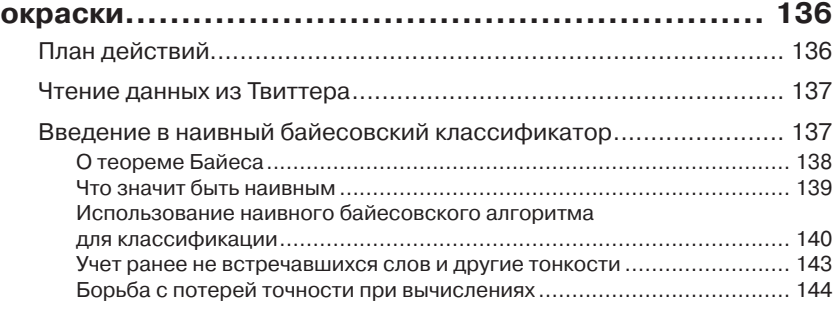

**ОГЛАВИТЕ 7** 

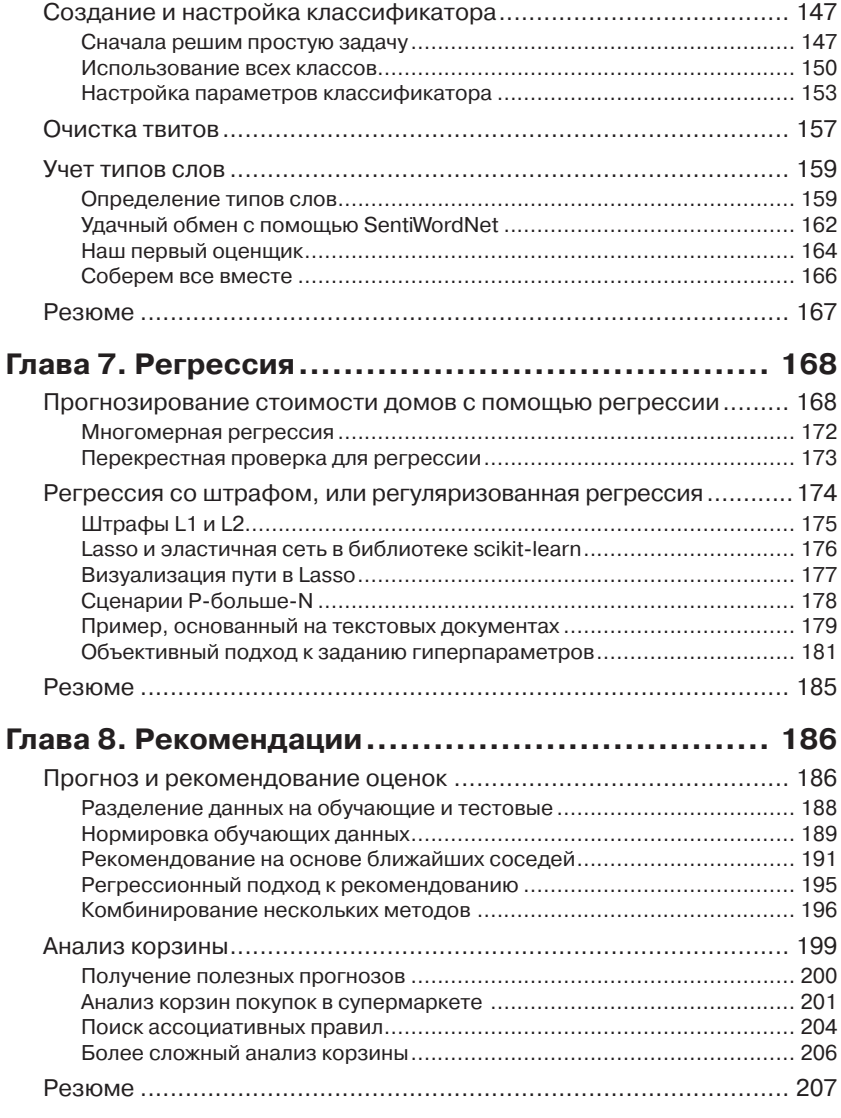

#### **Глава 9. Классификация по музыкальным**

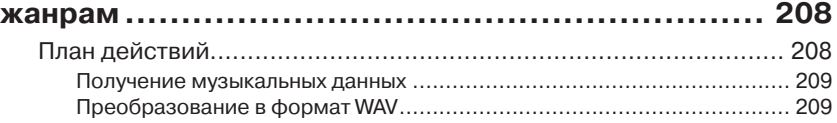

## Оглавление 9 и 1999 году в 1999 году и 1999 году и 1999 году и 1999 году и 1999 году и 1999 году и 1999 году и<br>В 1999 году и 1999 году и 1999 году и 1999 году и 1999 году и 1999 году и 1999 году и 1999 году и 1999 году и 1

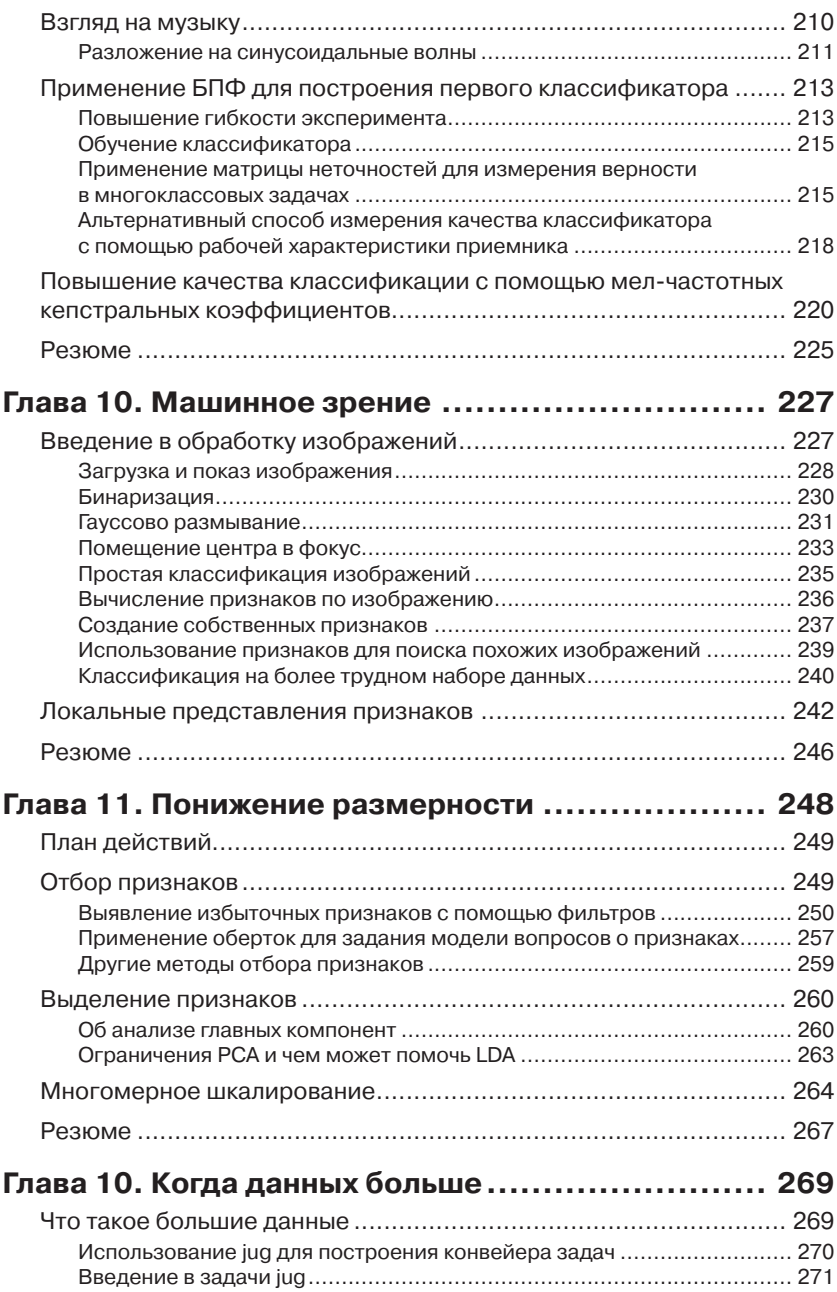

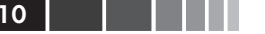

-----

- -

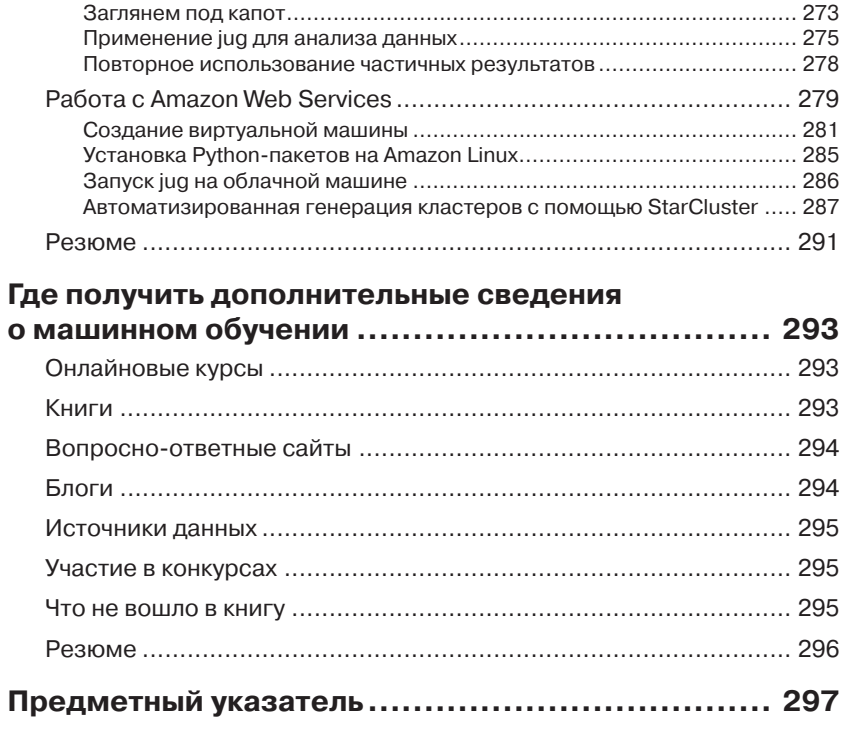

# **Об авторах**

**Луис Педро Коэльо** (Luis Pedro Coelho) – специалист по компьютерной биологии, то есть человек, применяющий компьютеры для изучения биологических систем. Конкретно Луис анализирует ДНК микробных сообществ, чтобы охарактеризовать их поведение. Луис также много работал в области обработки биологических изображений – приложения методов машинного обучения к анализу изображений билогических образцов. Сфера его научных интересов – обработка и агрегирование больших наборов данных.

Луис защитил докторскую диссертацию в Университете Карнеги-Меллон, одном из ведущих учебных заведений в области машинного обучения. Он автор нескольких научных публикаций.

Разработкой программного обеспечения с открытым исходным кодом Луис начал заниматься в 1998 году, поставив целью применить на практике методы кодирования, которые он изучал на курсах информатики в Лиссабонском техническом университете. В 2004 году он начал программировать на Python и внес свой вклад в несколько открытых библиотек на этом языке. Он ведущий разработчик популярного пакета программ машинного зрения для Python mahotas, а также соавтор ряда программ машинного обучения.

В настоящее время Луис живет то в Люксембурге, то в Гейдельберге.

*Благодарю свою жену Риту за любовь и поддержку и дочь Анну за то, что она лучше всех.*

**Вили Ричарт** (Willi Richert) имеет степень доктора наук по машинному обучению и робототехнике. Он применял методы обучения с подкреплением, скрытые марковские модели и байесовские сети для обучения гетерогенных роботов путем подражания. В настоящее время работает в корпорации Microsoft в группе основ релевантности в Bing, где занимается различными приложениями машинного обучения, в том числе активным обучением, статистическим машинным переводом и решающими деревьями.

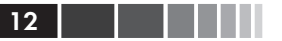

*Эта книга не была бы написана без поддержки моей жены Натали и моих сыновей, Линуса и Морица. Я благодарю за полезные дискуссии моих предыдущих руководителей Андреаса Боде (Andreas Bode), Клеменса Маршнера (Clemens Marschner), Хон Янь Чжу (Hongyan Zhou) и Эрика Крестана (Eric Crestan), а также коллег и друзей Томаша Марциняка (Tomasz Marciniak), Кристиана Эйгеля (Cristian Eigel), Оливера Нихёрстера (Oliver Niehoerster) и Филиппа Эделта (Philipp Adelt). Интересные идеи, скорее всего, исходят от них, ошибки же целиком на моей совести.*

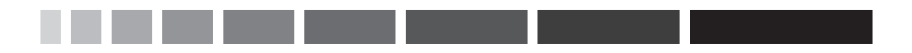

# **О Рецензентах**

**Мэтью Бруше** получил диплом инженера во французской Высшей школе электрики (Ecole Supérieure d'Electricité) (факультет информации, обработки и измерения сигналов), а степень доктора наук по обучению без учителя на многообразиях – в Страсбургском университете, Франция. В настоящее время он занимается высокопроизводительными вычислениями в нефтяной компании и работает над программой моделирования резервуаров следующего поколения.

**Морис HT Линь** программирует на Python с 2003 года. Он получил степень доктора наук по биоинформатике и диплом с отличием бакалавра по молекулярной и клеточной биологии в Университете Мельбурна. В настоящее время работает научным сотрудником в Наньянском технологическом университете, Сингапур, и почетным научным сотрудником в Университете Мельбурна, Австралия. Морис – главный редактор журнала «Computational and Mathematical Biology» и соредактор журнала «The Python Papers». Недавно Морис основал первый стартап по синтетической биологии в Сингапуре, AdvanceSyn Pte. Ltd., и занимает в нем должность директора и технического руководителя. Область его научных интересов – изучение различных аспектов жизни – биологической, искусственной и искусственного интеллекта – путем применения методов информатики и статистики. В свободное время Морис любит читать, смаковать чашечку кофе, писать в свой персональный журнал или размышлять о многообразных проявлениях жизни. Его сайт находится по адресу http://maurice. vodien.com, а страница в LinkedIn – по адресу http://www.linkedin. com/in/mauriceling.

**Ражим Ржезоржек** – технический спец и разработчик по призванию души. Он основал и возглавлял исследовательский отдел в компании Seznam.cz, ведущей поисковой системе в Центральной Европе. Защитив докторскую диссертацию, он решил не останавливаться на достигнутом, а создать для удовлетворения своей страсти к машин-

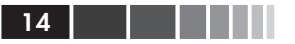

ному обучению собственную иследовательскую компанию RaRe Consulting Ltd. Компания специализируется на заказных решениях в области добычи данных и разработке передовых систем для клиентов самого разного ранга: от многонациональных корпораций до только что основанных стартапов.

Радим – также автор ряда популярных проектов с открытым исходным кодом, в том числе gensim и smart\_open.

Большой любитель исследования разных культур, Радим в последние годы жил со своей женой в разных странах и намеревается перебраться к Южную Корею. Но где бы Радим ни находился, он вместе со своей командой стремится всячески популяризировать методы обработки данных и помогать компаниям по всему миру извлекать максимум пользы из машинного обучения.

# **предисловие**

Кто-то скажет, что вы держите эту книгу в руках (или в своей читалке) лишь благодаря счастливому совпадению. В конце концов, каждый год выходят миллионы книг, и их читают миллионы людей. А эту книгу читаете вы. А кто-то возразит, что в вашей встрече с этой книгой – или книги с вами – сыграли роль кое-какие алгоритмы машинного обучения. И мы, авторы, очень рады, что вы захотите подробнее узнать, как и почему.

В основном, эта книга отвечает на вопрос «как». Как следует обрабатывать данные, чтобы алгоритмы машинного обучения могли извлечь из них максимум полезной информации? Как выбрать подходящий алгоритм для решения задачи?

Но иногда мы задаемся также вопросом «почему». Почему важно правильно производить измерения? Почему в конкретной ситуации один алгоритм оказывается лучше другого?

Мы знаем, что для превращения в специалиста в этой области нужно знать гораздо больше. Ведь мы смогли затронуть лишь несколько «как» и уж совсем немного «почему». Но мы надеемся, что эта малость поможет вам быстро встать на ноги и двигаться дальше самостоятельно.

## **О содержании книги**

В *главе 1* «*Введение в машинное обучение на языке Python*» читатель знакомится с основной идеей машинного обучения на очень простом примере. Но, несмотря на простоту, в этом примере имеет место опасность переобучения.

В *главе 2* «*Классификация в реальной жизни*» мы используем реальные данные, чтобы продемонстрировать классификацию и научить компьютер различать различные классы цветов.

В *главе 3* «*Кластеризация – поиск взаимосвязанных сообщений*» мы узнаем об эффективности модели набора слов, с помощью которой сумеем найти похожие сообщения, не «понимая» их смысла.

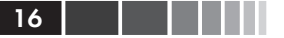

В главе 4 «Тематическое моделирование» мы не станем ограничиваться отнесением сообщения только к одному кластеру, а свяжем с ним несколько тем, поскольку политематичность характерна для реальных текстов.

В главе 5 «Классификация – выявление плохих ответов» мы узнаем, как применить дилемму смещения-дисперсии к отладке моделей машинного обучения, хотя эта глава посвящена в основном использованию логистической регрессии для оценки того, хорош или плох ответ пользователя на заданный вопрос.

В главе 6 «Классификация II – анализ эмоциональной окраски» объясняется принцип работы наивного байесовского классификатора и описывается, как с его помощью узнать, несет ли твит положительный или отрицательный эмоциональный заряд.

В главе 7 «Регрессия» объясняется, как использовать классический, но не утративший актуальности метод - регрессию - при обработке данных. Вы узнаете и о более сложных методах регрессии, в частности Lasso и эластичных сетях.

В главе 8 «Рекомендование» мы построим систему рекомендования на основе выставленных потребителями оценок. Мы также узнаем, как формировать рекомендации, имея только данные о покупках, безо всяких оценок (которые пользователи выставляют далеко не всегда).

В главе 9 «Классификация по музыкальным жанрам» мы предположим, что кто-то сознательно внес хаос в нашу огромную коллекцию музыкальных произведений, и единственная надежда навести порядок - поручить машине их классификацию. Как выяснится, иногда лучше довериться чужому опыту, чем создавать признаки самостоятельно.

В главе 10 «Машинное зрение» мы применим методы классификации к обработке изображений, выделяя признаки из данных. Мы также увидим, как с помощью этих методов можно находить похожие изображения в наборе.

Из главы 11 «Понижение размерности» мы узнаем о методах, позволяющих уменьшить объем данных, чтобы алгоритмы машинного обучения могли с ними справиться.

В главе 12 «Когда данных больше» мы рассмотрим некоторые подходы, позволяющие успешно обрабатывать большие наборы данных, задействуя несколько ядер или вычислительные кластеры. Мы также познакомимся с основами облачных вычислений (на примере служб Amazon Web Services).

#### Предисловие

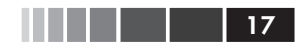

В приложении «Где поличить дополнительные сведения о машинном обучении» перечислены многочисленные полезные ресурсы, посвяшенные этой теме.

# Что необходимо для чтения этой **КНИГИ**

Предполагается, что вы знаете язык Python и умеете устанавливать библиотеки с помошью программы easy install или pip. Мы не прибегаем к сложной математике типа математического анализа или матричной алгебры.

В этой книге используются следующие версии программ, хотя более поздние тоже должны подойти:

- Python 2.7 (весь код совместим также с версиями 3.3 и 3.4);
- NumPy  $1.8.1$ ;
- SciPy 0.13;
- $\cdot$  scikit-learn 0.14.0.

## На кого рассчитана эта книга

Книга рассчитана на программистов, пишущих на Python и желающих узнать о построении систем машинного обучения с помощью библиотек с открытым исходным кодом. Мы рассматриваем основные модели машинного обучения на примерах, взятых из реальной жизни.

Эта книга будет полезна также специалистам по машинному обучению, желающим использовать Python для создания своих систем. Python - гибкий язык для быстрой разработки прототипов, сами же базовые алгоритмы написаны на С или C++ и хорошо оптимизированы. Поэтому получается быстрый и надежный код, пригодный для производственных систем.

## Графические выделения

В этой книге тип информации обозначается шрифтом. Ниже приведено несколько примеров с пояснениями.

Фрагменты кода внутри абзаца, имена таблиц базы данных, папок и файлов, URL-адреса, данные, которые вводит пользователь, и

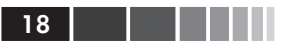

адреса в Твиттере выделяются следующим образом: «Далее мы с помощью метода poly1d() строим модельную функцию по параметрам молели».

Кусок кода выглядит так:

```
[aws info]
AWS ACCESS KEY ID = AAKIIT7HHF6IUSN3OCAA
AWS SECRET ACCESS KEY = < ваш секретный ключ>
```
Входная и выходная информация командных утилит выглядит так:

```
>>> import numpy
>>> numpy.version.full version
1.8.1
```
Новые термины и важные фрагменты выделяются полужирным шрифтом. Например, элементы графического интерфейса в меню или диалоговых окнах выглядят в книге так: «После остановки машины становится доступной кнопка Change instance type».

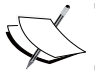

Предупреждения и важные примечания выглядят так.

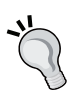

Советы и рекомендации выглядят так.

# Отзывы

Мы всегда рады отзывам читателей. Расскажите нам, что вы думаете об этой книге - что вам понравилось или, быть может, не понравилось. Читательские отзывы важны для нас, так как помогают выпускать книги, из которых вы черпаете максимум полезного для себя.

Чтобы отправить обычный отзыв, просто пошлите письмо на адрес feedback@packtpub.com, УКАЗАВ НАЗВАНИЕ КНИГИ В КАЧЕСТВЕ ТЕМЫ. ЕСЛИ вы являетесь специалистом в некоторой области и хотели бы стать автором или соавтором книги, познакомьтесь с инструкциями для ав-ТОРОВ ПО адресу www.packtpub.com/authors.

## Поддержка клиентов

Счастливым обладателям книг Packt мы можем предложить ряд услуг, которые позволят извлечь из своего приобретения максимум пользы.

#### Загрузка кода примеров

Вы можете скачать код примеров ко всем книгам издательства Packt, купленным на сайте http://www.packtpub.com. Если книга была куплена в другом месте, зайдите на страницу http://www.packtpub.com/ support, зарегистрируйтесь, и мы отправим файлы по электронной почте.

Код к этой книге имеется также на странице сайта GitHub по адресу https://github.com/luispedro/BuildingMachineLearningSystemsWith-Python. Этот репозиторий поддерживается в актуальном состоянии, то есть включены исправления замеченных ошибок и обновления для новых версий Python и использованных в книге пакетов.

#### Опечатки

Мы проверяли содержимое книги со всем тщанием, но какие-то ошибки все же могли проскользнуть. Если вы найдете в нашей книге ошибку, в тексте или в коде, пожалуйста, сообщите нам о ней. Так вы избавите других читателей от разочарования и поможете нам сделать следующие издания книги лучше. При обнаружении опечатки просьба зайти на страницу http://www.packtpub.com/support, выбрать книгу, щелкнуть по ссылке Errata Submission Form и ввести информацию об опечатке. Проверив ваше сообщение, мы поместим информацию об опечатке на нашем сайте или добавим ее в список замеченных опечаток в разделе Errata для данной книги.

Список ранее отправленных опечаток можно просмотреть, выбрав Название книги на странице http://www.packtpub.com/books/content/ support. Запрошенная информация появится в разделе Errata.

Есть еще один отличный способ - зайти на сайт www.TwoToReal.com, где авторы стараются предоставлять техническую поддержку читателям и отвечать на их вопросы.

#### Нарушение авторских прав

Незаконное размещение защищенного авторским правом материала в Интернете - проблема для всех носителей информации. В издательстве Packt мы относимся к защите прав интеллектуальной собственности и лицензированию очень серьезно. Если вы обнаружите незаконные копии наших изданий в любой форме в Интернете, пожалуйста, незамедлительно сообщите нам адрес или название веб-сайта, чтобы мы могли предпринять соответствующие меры.

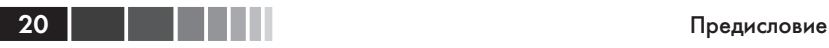

Просим отправить ссылку на вызывающий подозрение в пиратстве материал по адресу copyright@packtpub.com.

Мы будем признательны за помощь в защите прав наших авторов и содействие в наших стараниях предоставлять читателям полезные сведения.

# **Вопросы**

Если вас смущает что-то в этой книге, вы можете связаться с нами по адресу questions@packtpub.com, и мы сделаем все возможное для решения проблемы.

# ГЛАВА 1. Введение в машинное обучение на языке Python

Машинное обучение - это наука о том, как научить машину самостоятельно решать задачи. Вот так все просто. Но дьявол кроется в деталях, и именно поэтому вы читаете эту книгу.

Быть может, данных слишком много, а априорных знаний о них слишком мало. И вы надеетесь, что алгоритмы машинного обучения помогут справиться с этой проблемой, а потому начинаете в них разбираться. Но через некоторое время впадаете в ступор: какой же из мириада алгоритмов выбрать?

Или, быть может, вас заинтересовали общие вопросы машинного обучения, и вы начали читать блоги и статьи на эту тему. Все это показалось вам таким крутым и волшебным, что вы приступили к собственным исследованиям и загрузили простенькие данные в решающее дерево или в машину опорных векторов. Но вот эксперимент завершился, и возникает вопрос: а правильно ли он был поставлен? Насколько оптимальны полученные результаты? И как узнать, не существует ли алгоритма получше? Да и вообще - правильно ли были подобраны данные?

Вы не одиноки! Мы оба (авторы) проходили через это - искали сведения о том, как на практике выглядит то, о чем пишут в учебниках по машинному обучению. Оказалось, что очень многое - «черная магия», о которой авторы стандартных учебников забывают упомянуть. Так что в некотором роде эта книга написана нами для нас же, только на несколько лет моложе. Здесь вы найдете не только краткое введение в методы машинного обучения, но и уроки, которые мы извлекли, идя по этому пути. Мы надеемся, что благодаря этой книге дорога, ведущая в самые захватывающие области Информатики, станет чуть более глалкой.

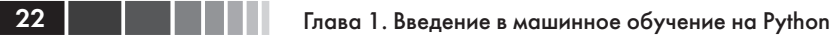

## Машинное обучение и Python команда мечты

Цель машинного обучения - научить машину (точнее, программу) решать задачу, предъявив ей несколько примеров (с правильными и неправильными решениями). Предположим, что каждое утро, включив компьютер, вы делаете одно и то же: сортируете пришедшую почту, раскладывая письма в папки по темам. Через какое-то время эта работа вам надоест, и вы захотите ее автоматизировать. Один из возможных подходов - проанализировать собственное поведение и выписать правила, которыми вы руководствуетесь при сортировке писем. Однако это громоздкое и отнюдь не совершенное решение. Некоторые правила вы упустите из виду, другие сформулируете излишне детально. Гораздо лучше выбрать какой-то набор метаданных о письмах, задать пары (тело письма, имя папки) и поручить алгоритму вывести наилучший набор правил. Такие пары называются обучающими данными, а получившийся набор правил можно будет применить к будущим письмам, которых алгоритм еще не видел. Это и есть машинное обучение в простейшем виде.

Разумеется, машинное обучение (его еще часто называют добычей данных или прогностическим анализом) - не новая дисциплина. Наоборот, своими успехами в последние годы она обязана практическому применению проверенных временем методов и идей из других областей знания, в частности математической статистики. Цель человека - извлечь полезную информацию из данных, например, выявить скрытые закономерности и взаимосвязи. Читая об успешных применениях машинного обучения (Вы ведь уже открыли для себя сайт www.kaggle.com, правда?), вы убедитесь, что прикладная статистика вовсю используется специалистами.

Ниже вы увидите, что процесс поиска подходящего подхода к машинному обучению вовсе не линеен. Напротив, приходится многократно возвращаться назад, пробуя другие сочетания исходных данных и алгоритмов. Именно изыскательская природа этого процесса делает применение Python чрезвычайно уместным. Ведь Python, будучи интерпретируемым высокоуровневым языком программирования, как будто специально придуман для опробования разных вариантов. К тому же, он работает быстро. Конечно, он медленнее С и подобных ему статически типизированных языков. Но при наличии огромного числа простых в использовании библиотек, зачастую написанных на С, вам не придется жертвовать скоростью ради гибкости.

# Что вы узнаете (и чего не узнаете из этой книги)

В этой книге вы найдете общий обзор обучающих алгоритмов, которые чаще всего применяются в различных отраслях машинного обучения, и узнаете, на что обращать внимание при их применении. Но по своему опыту мы знаем, что такие «интересные» вещи, как использование и настройка отдельных алгоритмов, например метода опорных векторов, классификации по ближайшим соседям, или их ансамблей, - занимают лишь малую часть рабочего времени специалиста по машинному обучению. А основное время тратится на довольно скучную работу:

- чтение и очистка данных;
- $\bullet$ изучение исходных данные и попытки понять их;
- размышления о том, как лучше подать данные на вход алгоритма обучения;
- выбор подходящей модели и алгоритма;  $\bullet$
- правильное измерение качества работы алгоритма.  $\bullet$

В процессе изучения и осмысления исходных данных нам понадобится статистика и не очень сложная математика. И, как вы убелитесь, методы, казавшиеся такими скучными на занятиях по математике, могут стать по-настоящему увлекательными, когда применяются для анализа интересных данных.

Наше путешествие начинается с чтения данных. Вы поймете, что поиск ответа на вопрос, как быть с некорректными или отсутствующими данными, - скорее искусство, чем точная наука. Правильное решение воздастся сторицей, потому что позволит применить к данным больше обучающих алгоритмов, а, значит, повысит шансы на успех.

Когда данные будут представлены в виде структур данных в программе, вы захотите понять, с чем же все-таки работаете. Достаточно ли данных для ответа на интересующие вас вопросы? Если нет, то как добыть дополнительные данные? А, быть может, данных слишком много? Тогда нужно подумать, как лучше всего произвести выборку из них.

Часто бывает, что данные не стоит подавать сразу на вход алгоритма машинного обучения, а надо предварительно улучшить их. Алгоритм с благодарностью ответит на это более качественными результатами. Иногда даже оказывается, что простой алгоритм на предварительно обработанных данных работает лучше, чем очень изощренный алгоритм на данных в первозданном виде. Эта часть

работы, называемая подготовкой признаков (feature engineering), чаще всего оказывается безумно увлекательной задачей, приносящей немедленные плоды. Вы сразу же видите результаты творческого нестандартного подхода.

Таким образом, чтобы выбрать подходящий обучающий алгоритм, недостаточно просто ткнуть наугад в один из трех-четырех имеющихся в вашем арсенале (как вы скоро увидите, их вообще-то больше). Это вдумчивый процесс взвешивания различных критериев - от качества работы до функциональных требований. Вы хотите получить результат быстро, даже в ущерб качеству? Или предпочитаете потратить больше времени, но получить наилучший возможный результат? У вас есть отчетливое представление о будущих данных или лучше бы не делать слишком ограничительных предположений на этот счет?

Наконец, измерение качества работы - то место, где начинающий изучать машинное обучение может наделать больше всего ошибок. Есть ошибки простые, например, контроль результатов на тех же данных, на которых производилось обучение. А есть и посложнее, например, подача на вход несбалансированного обучающего набора. Как и раньше, именно данные определяют успех или неудачу всего предприятия.

Как мы видим, лишь четвертый пункт в нашем списке относится собственно к возне с алгоритмами. И тем не менее, мы надеемся убедить вас в том, что и остальные четыре задачи могут быть не менее увлекательными. Нам хотелось бы, чтобы, прочитав книгу до конца, вы влюбились не столько в алгоритмы обучения, сколько в сами данные.

Поэтому мы не станем нагружать вас теоретическими вопросами разнообразных алгоритмов машинного обучения, поскольку на эту тему существует немало отличных книг (их перечень вы найдете в приложении), а вместо этого попытаемся развить интуицию настолько, чтобы вы поняли идею и смогли сделать первые шаги. Так что эту книгу ни в коем случае нельзя считать авторитетным руководством по машинному обучению. Это скорее учебник для начинающих. Мы надеемся возбудить в вас любопытство настолько, чтобы вам захотелось продолжить изучение этой интереснейшей области знаний.

Далее в этой главе мы познакомимся с основами библиотек NumPy и SciPy для Python и обучим наш первый алгоритм с помощью библиотеки scikit-learn. По ходу дела мы введем основные понятия машинного обучения, которые будут использоваться на протяжении всей книги. В последующих главах мы подробно рассмотрим все

24

пять вышеперечисленных шагов, демонстрируя различные аспекты машинного обучения на примерах из разных областей.

## **Что делать, если вы застряли**

Мы старались как можно понятнее изложить все идеи, необходимые, чтобы воспроизвести описанные в книге примеры. Тем не менее, не исключено, что вы зайдете в тупик. Причины могут быть различными: опечатки, непредвиденные комбинации версий пакетов или недопонимание.

В таком случае обратиться за помощью можно в разные места. Скорее всего, кто-то уже сталкивался с вашей проблемой, и решение имеется на одном из следующих сайтов вопросов и ответов.

- http://metaoptimize.com/qa: этот сайт посвящен исключительно машинному обучению. Почти на каждый вопрос имеются квалифицированные ответы от специалистов. Даже если у вас нет никаких вопросов, полезно взять за правило время от времени заходить сюда и читать ответы.
- http://stats.stackexchange.com: этот сайт носит название Cross Validated, он похож на MetaOptimize, но посвящен больше вопросам из области статистики.
- http://stackoverflow.com: этот сайт во многом напоминает предыдущий, но диапазон рассматриваемых вопросов программирования гораздо шире. Так, на нем задается больше вопросов о некоторых используемых в этой книге пакетах, в частности, SciPy и matplotlib.
- Канал #machinelearning на сайте https://freenode.net/: это IRC-канал, посвященный проблемам машинного обучения. Здесь собирается небольшое, но очень активное и всегда готовое оказать помощь сообщество специалистов по машинному обучению.
- http://www.TwoToReal.com: это сайт мгновенных вопросов и ответов, созданный авторами книги для оказания помощи по вопросам, не попадающим ни в одну из описанных выше категорий. Если вы зададите здесь вопрос, то один из авторов немедленно получит сообщение, если находится в сети, и будет готов вступить с вами в беседу.

Как уже было сказано в начале книги, наша цель – помочь вам быстро освоить азы машинного обучения и дальше двигаться уже самостоятельно. Поэтому мы горячо рекомендуем составить свой список

#### 26 Глава 1. Введение в машинное обучение на Python

блогов, относящихся к машинному обучению, и регулярно заглядывать в них. Это лучший способ узнать, что работает, а что - нет.

Единственный блог, о котором мы хотели бы упомянуть прямо сейчас (и подробнее рассказать в приложении) - http://blog.kaggle. сот, блог компании Kaggle, которая проводит конкурсы по машинному обучению. Обычно победителям предлагается рассказать о своих подходах к конкурсным задачам, о том, какие стратегии не сработали, и как они пришли к победной стратегии. Этот блог обязателен к прочтению, пусть даже он окажется единственным.

# Приступая к работе

В предположении, что Python уже установлен (годится любая версия, начиная с 2.7), нам нужно еще установить пакеты NumPy и SciPy для численных расчетов и matplotlib для визуализации.

### Введение в NumPy, SciPy и matplotlib

Прежде чем говорить о конкретных алгоритмах машинного обучения, следует определиться с тем, как лучше хранить данные, которые мы будем обрабатывать. Это важно, потому что даже самый изощренный обучающий алгоритм ничем не поможет, если он не завершается. А так может случиться просто потому, что доступ к данным слишком медленный. Или потому, что выбранное представление данных заставляет операционную систему постоянно пробуксовывать. Добавьте сюда тот факт, что Python все-таки интерпретируемый язык (хотя и хорошо оптимизированный), слишком медленный для численных расчетов по сравнению с С или FORTRAN. Но тогда возникает вопрос почему же так много ученых и компаний ставят свое благополучие на Python, даже в задачах, требующих очень интенсивных вычислений?

Дело в том, что, работая на Python, очень просто перепоручить численные расчеты низкоуровневым расширениям, реализованным на  $\rm{C}$ или FORTRAN. Именно так устроены библиотеки NumPy и SciPy (http://scipy.org/Download). В этом тандеме NumPy отвечает за высоко оптимизированные многомерные массивы - основную структуру данных для большинства современных алгоритмов. А SciPy на базе этих массивов реализует быстрые численные алгоритмы. Наконец, matplotlib (http://matplotlib.org/) - пожалуй, самая удобная и функционально развитая библиотека для построения высококачественных графиков на Python.

### Установка Python

По счастью, для всех популярных операционных систем, то есть Windows, Мас и Linux, существуют готовые инсталляторы NumPy, SciPy и matplotlib. Если вы не уверены, сможете ли справиться с их установкой, то установите дистрибутив Anaconda Python (его можно скачать с сайта https://store.continuum.io/cshop/anaconda/), созданный Трэвисом Олифантом (Travis Oliphant), основателем и активным автором проекта SciPy. От других дистрибутивов, например Enthought Canopy (https://www.enthought.com/downloads/) ИЛИ Python(x,y) (http://code.google.com/p/pythonxy/wiki/Downloads), Anaconda отличается полной совместимостью с Python 3 - версией Python, которой мы будем пользоваться в этой книге.

### **NumPy как средство эффективной и SciPy как средство интеллектуальной** обработки данных

Давайте разберем несколько простых примеров применения NumPy, а затем посмотрим, что SciPy дает сверх того. Попутно мы сделаем первую попытку построить графики с помощью чудесного пакета Matplotlib.

Желающие углубиться в тему могут ознакомиться с интересными примерами применения NumPy, приведенными в пособии по адресу http://www.scipy.org/Tentative NumPy Tutorial.

Весьма полезна также книга Ivan Idris «NumPy Beginner's Guide» (второе издание), вышедшая в издательстве Packt Publishing. Дополнительные учебные материалы можно найти на сайте http://scipylectures.github.com, а также в официальном руководстве по SciPy по aдресу http://docs.scipy.org/doc/scipy/reference/tutorial.

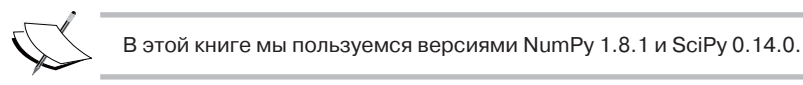

### **Изучаем NumPy**

Итак, импортируем NumPy и немного поэкспериментируем. Для этого нужно запустить интерактивную оболочку Python:

```
>>> import numpy
>>> numpy.version.full version
1.8.1
```
Поскольку мы не хотим загрязнять пространство имен, то, конечно же, не станем писать такой код:

>>> from numpy import \*

Так как, к примеру, пакет numpy.array мог бы замаскировать пакет аггау из стандартной библиотеки Python. Вместо этого мы будем пользоваться следующим удобным сокращением:

```
>>> import numpy as np
>>> a = np.array([0, 1, 2, 3, 4, 5])
>> a
array([0, 1, 2, 3, 4, 5])>> a. ndim>>> a.shape
(6, )
```
Только что мы создали массив - точно так же, как список в Python. Однако в массивах NumPy хранится дополнительная информация о форме. В данном случае мы имеем одномерный массив с шестью элементами. Пока никаких сюрпризов.

Теперь можно преобразовать этот массив в двумерную матрицу:

```
>> b = a \cdot \text{reshape}((3, 2))>> b
array([[0, 1],[2, 3],[4, 5])
>>> b.ndim
>>> b.shape
(3, 2)
```
Интересные вещи начинаются с осознанием того, как сильно оптимизирован пакет NumPy. Например, в следующих операциях копирование по возможности не производится:

```
>> b[1][0] = 77
>> b
array([[0, 1],[77, 3][4, 5]\gg a
array([ 0, 1, 77, 3, 4, 5])
```
В данном случае мы изменили один элемент ь с 2 на 77 и, как видим, это изменение отразилось и на массиве a. Но если копирование таки необходимо, то это можно организовать:

28

#### Приступая к работе

```
\gg c = a.reshape((3,2)).copy()
>> c
array([[0, 1],[77, 3],[4, 5]>>c[0][0] = -99>>\alphaarray([ 0, 1, 77, 3, 4, 5])>> c
array([[-99, 1],
      [77, 3],[4, 5])
```
Теперь с и а - совершенно независимые копии.

Еще одно преимущество массивов NumPy - распространение операций на отдельные элементы. Например, умножение массива NumPy на число порождает массив такого же размера, в котором все элементы умножены на это число:

```
\gg d = np.array([1,2,3,4,5])
>> d*2
array([ 2, 4, 6, 8, 10])
```
То же справедливо и для других операций:

 $>>$  d\*\*2 array ([ 1, 4, 9, 16, 251)

Сравните с обычным списком Python:

```
>> [1, 2, 3, 4, 5] *2
[1, 2, 3, 4, 5, 1, 2, 3, 4, 5]\gg [1, 2, 3, 4, 5] **2
Traceback (most recent call last):
File "<stdin>", line 1, in <module>
TypeError: unsupported operand type(s) for ** or pow(): 'list' and 'int'
```
Разумеется, прибегая к массивам NumPy, мы приносим в жертву гибкость списков Python. Такие простые операции, как добавление или удаление элементов, для массивов NumPy реализуются сложнее. Но, к счастью, в нашем распоряжении есть и то, и другое, так что можно выбирать подходящий инструмент по ситуации.

#### **Индексирование**

Своей эффективностью библиотека NumPy отчасти обязана разнообразием способов доступа к массивам. Помимо знакомого по спискам индексирования, можно использовать в качестве индексов сами массивы:

```
>> a(np.array([2,3,4]))array ([77, 3, 4])
```
Учитывая, что логические условия также распространяются на отдельные элементы, мы получаем очень удобный способ доступа к данным:

```
>> a>4
array([False, False, True, False, False, True], dtype=bool)
>> a [a>4]array([77, 5])
```
Следующая команда позволяет ограничить выбросы:

```
>>> a[a>4] = 4>>\alphaarray([0, 1, 4, 3, 4, 4])
```
Поскольку эта бывает необходимо очень часто, существует специальная функция clip, которая позволяет задать обе границы с помо-ШЬЮ ОДНОГО ВЫЗОВА:

```
>> a.clip(0,4)
array([0, 1, 4, 3, 4, 4])
```
#### Обработка отсутствующих значений

Средства индексирования NumPy оказываются особенно полезны, когда нужно произвести предварительную обработку данных, прочитанных из текстового файла. Чаще всего данные содержат некорректные значения, которые мы можем пометить как не-числа с помощью KOHCTAHTЫ numpy.NAN:

```
>>> c = np.array([1, 2, np.NAN, 3, 4]) # допустим, что мы прочли
                                       # это из текстового файла
>> c
array([ 1., 2., nan, 3., 4.])
>> np.isnan(c)
array([False, False, True, False, False], dtype=bool)
>>c[\n\sim np.isnan(c)]array([1., 2., 3., 4.])>>> np.mean(c[~np.isnan(c)])
2.5
```
#### Сравнение времени работы

Давайте сравним производительность NumPy и обычных списков Python. Следующая программа вычисляет сумму квадратов чисел от 1 до 1000 и замеряет время работы. Для большей точности мы прогоним ее 10 000 раз и напечатаем общее время.

30

#### Приступая к работе 31

```
import timeit
normal py sec = timeit.timeit('sum(x*x for x in range(1000))',
                               number=10000)
naive_np_sec = timeit.timeit(
                 'sum(na*na)',
               setup="import numpy as np; na=np.arange(1000)",
                 number=10000)
good_np_sec = timeit.timeit(
                 'na.dot(na)',
                setup="import numpy as np; na=np.arange(1000)",
                number=10000print("Normal Python: %f sec" % normal py sec)
print("Naive NumPy: %f sec" % naive np_sec)
print("Good NumPy: %f sec" % good np sec)
Normal Python: 1.050749 sec
Naive NumPy: 3.962259 sec
Good NumPy: 0.040481 sec
```
Сделаем два любопытных наблюдения. Во-первых, если использовать NumPy только для хранения данных (Naive NumPy), то программа работает в 3,5 раза дольше. Это странно, потому что мы ожидали, что написанное на C расширение будет работать гораздо быстрее. Одна из причин заключается в том, что доступ к отдельным элементам массива из Python обходится довольно дорого. Ускорение мы получим лишь в том случае, если сумеем применить алгоритм, не выходя за пределы оптимизированного кода расширения. Другое наблюдение поражает: использование входящей в NumPy функции dot(), которая делает в точности то же самое, приводит к 25-кратному ускорению. Вывод – реализуя любой алгоритм, нужно стремиться к тому, чтобы вместо цикла по отдельным элементам массива на Python воспользоваться какой-нибудь оптимизированной функцией, входящей в состав NumPy или SciPy.

Однако за быстродействие приходиться расплачиваться. Работая с массивами NumPy, мы утрачиваем невероятную гибкость списков Python, в которых можно хранить практически всё. Все элементы массива NumPy должны иметь одинаковый тип.

```
>>> a = np.array([1, 2, 3])>>> a.dtype
dtype('int64')
```
Если мы попытаемся использовать элементы разных типов, как в следующем примере, то NumPy постарается привести их к одному и тому же, наиболее разумному в данных обстоятельствах, типу:

```
\gg np.array([1, "stringy"])
array([1', 'stringy'], dtype='<U7')>>> np.array([1, "stringy", set([1, 2, 3])])
array([1, stringy, {1, 2, 3}], dtype=object)
```
#### Изучаем SciPy

Поверх эффективных структур данных NumPy библиотека SciPy надстраивает многочисленные алгоритмы, работающие с массивами. Какой бы численный алгоритм из описываемых в современных учебниках ни взять, с большой вероятностью он будет так или иначе поддержан в SciPy. Это относится к операциям над матрицами, линейной алгебре, оптимизации, кластеризации, пространственным операциям и даже быстрому преобразованию Фурье. Поэтому прежде чем приступать к самостоятельной реализации численного алгоритма, обязательно посмотрите, нет ли его в модуле scipy.

Для удобства полное пространство имен NumPy доступно также через SciPy. Поэтому, начиная с этого места, мы будем обращаться ко всем средствам NumPy с помощью пространства имен SciPy. В корректности этого подхода легко убедиться, сравнив ссылки на любую функцию:

```
>>> import scipy, numpy
>>> scipy.version.full version
0.14.0>>> scipy.dot is numpy.dot
True
```
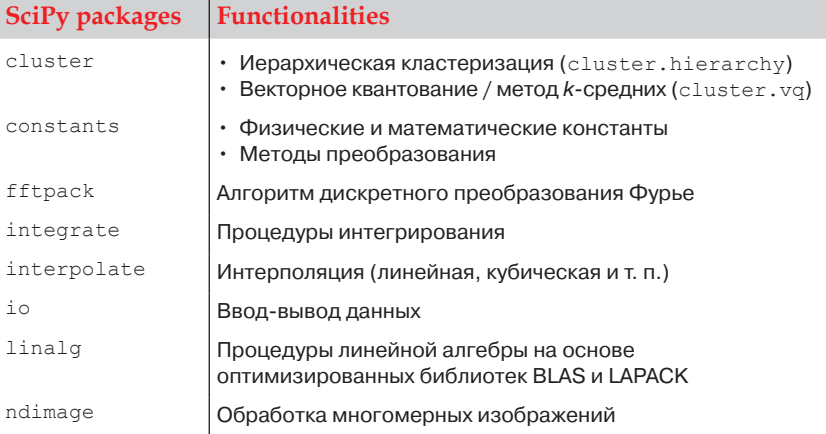

Алгоритмы разбиты на следующие группы.

Наше первое (простенькое) приложение...

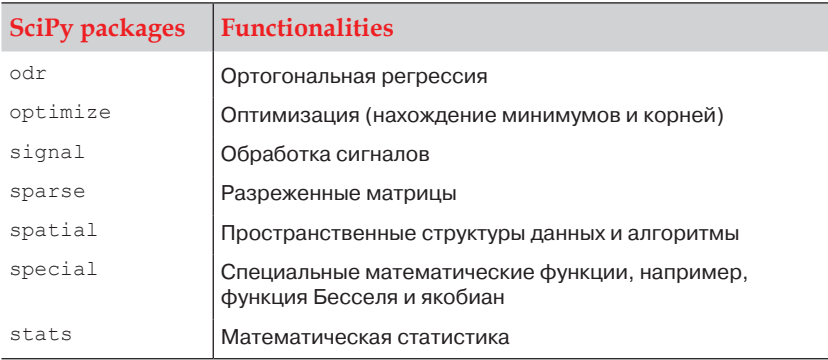

Для нас наибольший интерес представляют пакеты scipy.stats, scipy.interpolate, scipy.cluster *M* scipy.signal. Ceйчас мы вкратце рассмотрим возможности пакета stats, а изучение остальных отложим до тех глав, где они понадобятся.

# Наше первое (простенькое) приложение машинного обучения

Хватит слов, возьмем для примера гипотетическую недавно образованную компанию MLaaS, которая предоставляет платные услуги машинного обучения через Интернет. Наша компания растет, и ей понадобилось улучшить инфраструктуру для обслуживания поступающих запросов. Мы не хотим выделять слишком много ресурсов, потому что это будет дорого стоить. С другой стороны, если не зарезервировать достаточно ресурсов, то мы потеряем деньги из-за невозможности обслужить все запросы. Вопрос заключается в том, когда мы достигнем предельной пропускной способности инфраструктуры, которую оценили в 100 000 запросов в час. Хотелось бы заранее знать, когда запросить дополнительные серверы в облаке, чтобы обслужить все входящие запросы, но не платить за неиспользованные ресурсы.

#### Чтение данных

Мы собрали и агрегировали статистику веб за последний месяц, эти данные находятся в файле ch01/data/web traffic.tsv (расширение tsv означает, что значения разделены знаками табуляции). Данные представляют собой количество запросов в час. В каждой строке указан час (по порядку) и количество запросов за этот час.

Ниже показаны первые несколько строк:

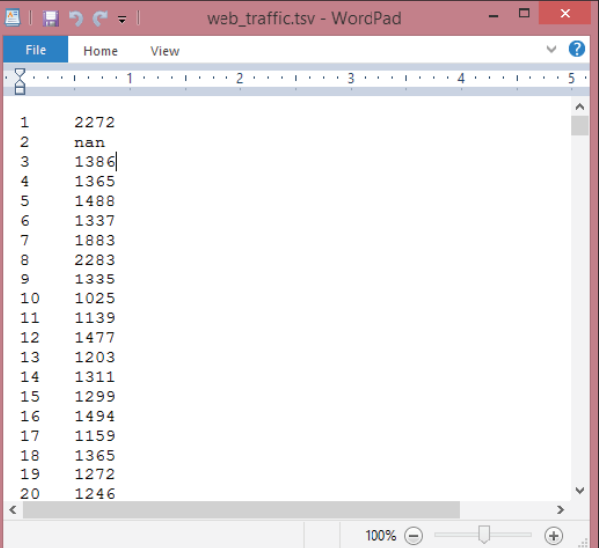

Метод genfromtxt() из библиотеки SciPy позволяет легко прочитать эти данные:

```
>>> import scipy as sp
>>> data = sp.genfromtxt("web traffic.tsv", delimiter="\t")
```
Чтобы столбцы правильно распознавались, необходимо указать, что разделителем служит знак табуляции.

Простая проверка показывает, что данные прочитаны верно:

```
>>> print(data[:10])
[[ 1.00000000e+00 2.27200000e+03]
[ 2.00000000e+00 nan]
[ 3.00000000e+00 1.38600000e+03]
[ 4.00000000e+00 1.36500000e+03]
[ 5.00000000e+00 1.48800000e+03]
[ 6.00000000e+00 1.33700000e+03]
[ 7.00000000e+00 1.88300000e+03]
[ 8.00000000e+00 2.28300000e+03]
[ 9.00000000e+00 1.33500000e+03]
[ 1.00000000e+01 1.02500000e+03]]
>>> print(data.shape)
(743, 2)
```
Как видим, создан двумерный массив, содержащий 743 результата измерений.